# Chapitre 17a

# Puissance dans les circuits alternatifs

### Sommaire

- Définition et calculs des puissances dans les circuits alternatifs
- Puissances dans les circuits résistifs et réactifs
- Facteur de puissance
- Puissance apparente S
- Puissance réactive Q
- Puissance active P
- Amélioration du facteur de puissance
- Etude de cas pratique d'amélioration du facteur de puissance
- Exercices

### **Introduction**

# Puissance dans les circuits alternatifs :

Les industriels, principaux consommateurs sur le réseau 50 [Hz], ont en majorité des récepteurs électromagnétiques (bobines, moteurs, tubes fluorescents).

Ces récepteurs sont de types résisto-inductifs, ils induisent un déphasage entre le courant I et la tension U.

Si nous voulons mesurer la puissance absorbée par les récepteurs, nous pouvons l'obtenir de 3 facons :

- 1. avec un voltmètre et un ampèremètre et une relation mathématique
- 2. avec un wattmètre
- 3. avec le compteur d'énergie et une relation mathématique.

#### REMARQUE IMPORTANTE :

Le compteur d'énergie, placé par le distributeur mesure l'énergie W en [kWh].

Dans la pratique, les circuits raccordés sur des sources de tensions alternatives peuvent être de deux genres :

- Circuits à comportement réactifs
- Circuits dont l'effet réactif est très faible et négligeable, et que nous assimilons à des circuits à comportement purement résistif

Schéma de mesure :

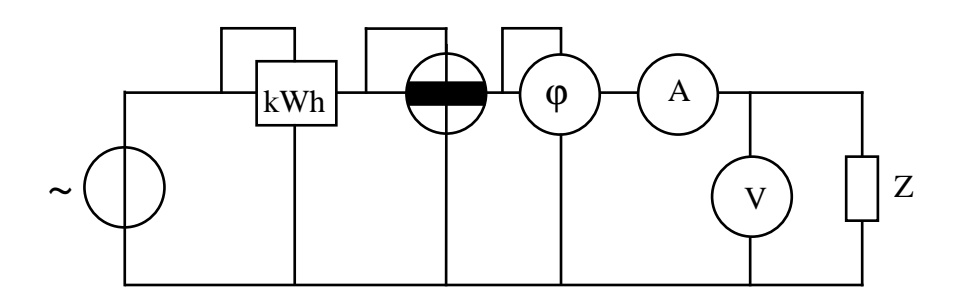

L'impédance Z représente la charge. Nous avons placé dans ce circuit tous les instruments nécessaires pour mesurer les trois puissances ainsi que l'énergie consommée par la charge.

On appelle impédance Z une charge qui n'est pas ohmique.

### Calcul des puissances en alternatif

Lors de la démonstration de la puissance que nous venons de réaliser, le récepteur était composé d'une charge purement résistive (ohmique) . Donc la tension et le courant étaient en phase. Dans ce cas, le calcul de la puissance est aisé.

La majorité des récepteurs ne sont pas purement résistifs mais ils ont un comportement soit inductif, soit capacitif. Cela implique un déphasage entre le courant et la tension. Pour ces cas, il est nécessaire de tenir compte du déphasage. Nous devons donc affiner notre méthode travail par rapport à celle que nous avons utilisé pour les récepteurs résistifs.

Il faut introduire le facteur de puissance qui est déterminé par l'angle de déphasage ϕ entre la tension et le courant, dans un circuit alternatif sinusoïdal.

Le facteur de puissance correspond à la fonction cosinus de l'angle φ, pour des signaux sinusoïdaux.

| Puissance<br>apparente       | S              | [VA]              | volt<br>ampère            | $S = U \cdot I$                    | Correspond au produit de la<br>valeur efficace du courant et<br>de la tension mesurée avec un<br>voltmètre et un ampèremètre                                |
|------------------------------|----------------|-------------------|---------------------------|------------------------------------|----------------------------------------------------------------------------------------------------|
| Puissance<br>active          | P              | $\sqrt{\text{W}}$ | watt                      | $P = U \cdot I \cdot cos \varphi$  | Correspond à une fourniture<br>réelle d'énergie transmise au<br>récepteur et convertible en<br>chaleur ou en travail Elle est<br>mesurée avec un wattmètre. |
| <b>Puissance</b><br>réactive | $\overline{O}$ | $\sqrt{var}$      | volt<br>ampère<br>réactif | $Q = U \cdot I \cdot \sin \varphi$ | Correspond à la puissance<br>fictive qui caractérise<br>l'échange d'énergie non<br>utilisée pour fournir un<br>travail.                                     |

**Trois puissances sont déterminantes en alternatif.**

Remarque : La puissance active est celle qui est le plus généralement utilisée car elle correspond à la réalité du travail ou de la chaleur fournie par la charge en tenant compte du déphasage entre la tension et le courant.

Triangle des puissances :

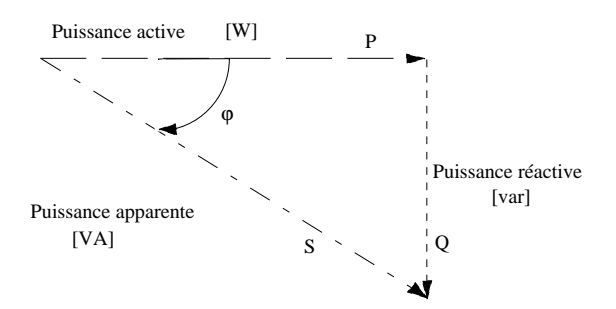

# Circuits résistifs

Ces circuits sont principalement composés de récepteurs purement résistifs tels que :

radiateurs, cuisinières, fer à souder, lampes à incandescence, lignes électriques

Dans ce genre de raccordement, les récepteurs ne provoquent pas de déphasage entre le courant et la tension.

ω

Schéma :

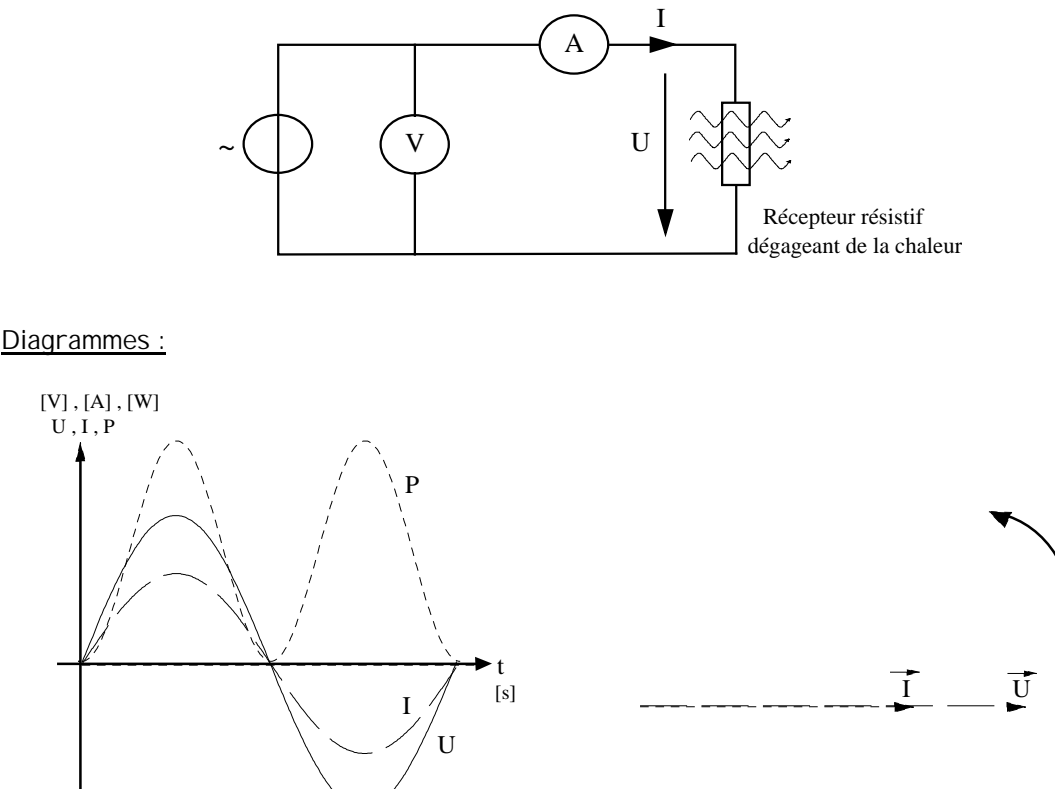

On constate que dans pour ce genre de récepteurs, il n'y a pas de déphasage entre le courant et la tension. La courbe de la puissance est toujours positive

#### Remarques :

On appelle puissance active une puissance convertie en chaleur ou en travail. Pour les récepteurs réactifs idéaux, cette puissance est nulle. Nous parlons alors de puissance apparente S. La puissance apparente S est fictive et elle correspond à l'échange d'énergie non transformée en travail ou en chaleur.

### Circuits réactifs

Ces circuits sont composés de charges capacitives ou inductives telles que :

inductances, condensateurs, moteurs, transformateurs, ballast pour tubes fluorescents

Dans les circuits réactifs, il y a un déphasage entre le courant l et la tension U . Il existe trois puissances différentes en alternatif, mais pour les démonstrations qui suivent, nous utiliserons la puissance apparente S qui représente le produit de U et I, elle s'exprime en [VA].

# Récepteurs inductifs idéaux (bobine pure)

#### Schémas :

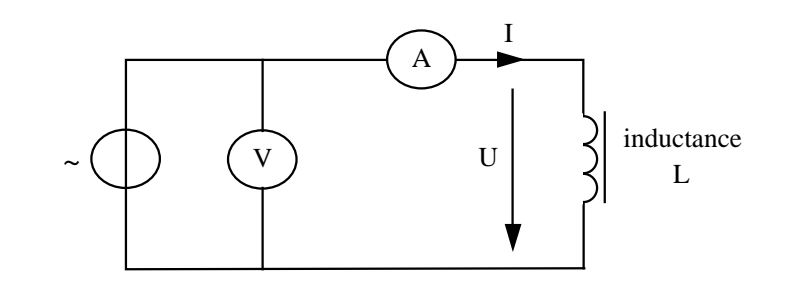

Diagrammes :

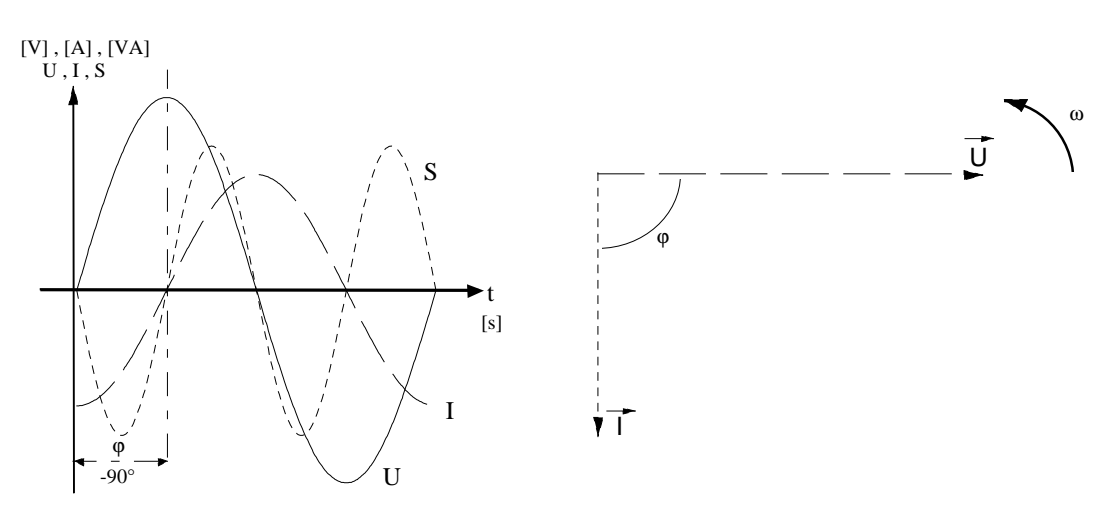

Dans le cas d'une inductance idéale, l'angle de déphasage vaut 90°

On constate que pour ce genre de récepteur, le courant est en retard de 90 ° par rapport à la tension.

La courbe de la puissance est alternativement positive et négative. La puissance moyenne est nulle.

On appelle réactance inductive la valeur ohmique représentée par l'inductance

# Récepteurs capacitifs idéaux (condensateur pur)

#### Schémas :

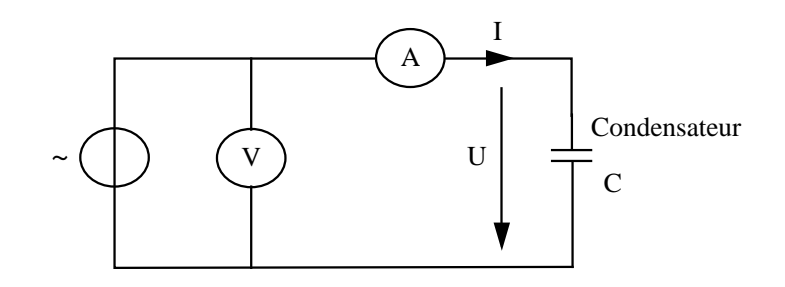

#### Diagrammes :

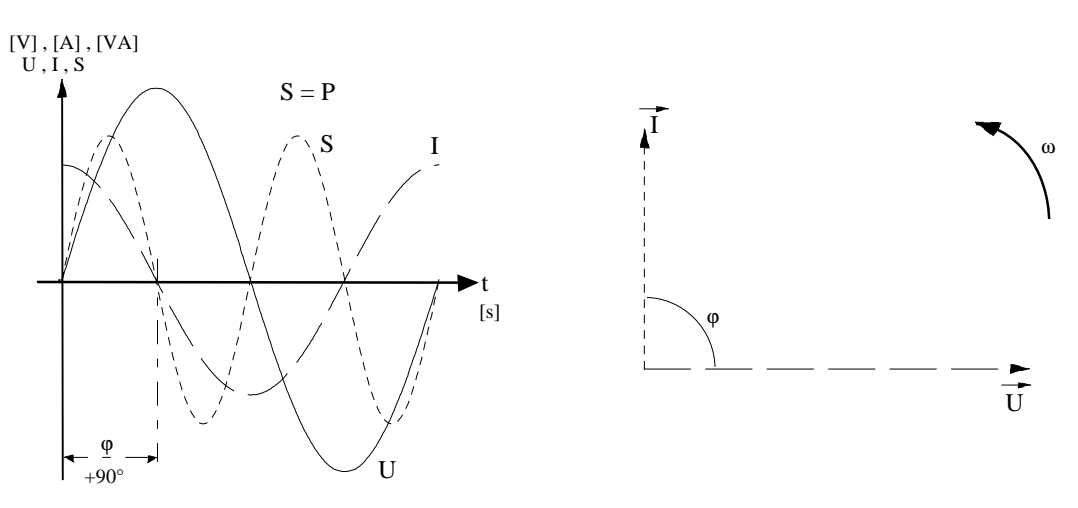

Dans le cas d'un condensateur idéal, l'angle de déphasage vaut 90°

On constate que pour ce genre de récepteurs, le courant est en avance de 90 ° par rapport à la tension.

La courbe de la puissance est alternativement positive et négative.

La puissance moyenne est nulle.

On appelle réactance capacitive la valeur ohmique représentée par le condensateur

#### Récapitulation :

- Une puissance active est dissipée dans un récepteur résistif.
- Dans le cas de récepteur inductif ou capacitif **pur**, il n'y a pas de puissance moyenne dissipée.
- Il s'agit de la conséquence du déphasage entre le courant et la tension.
- La majorité des récepteurs n'étant pas idéaux, l'angle de déphasage ne vaudra pas 90° et une puissance active sera dissipée.
- La puissance active est dissipée dans l'élément résistif du circuit.

### Circuits inductifs et capacitifs non idéaux

Dans l'étude des circuits précédents, nous avons considéré les charges inductives et capacitives comme idéales. Dans la pratique, ce n'est que rarement le cas. Tous les circuits comportent des pertes (calorifiques, etc.) que nous pouvons représenter par une résistance. Cette résistance peut être insérée selon les cas, soit en série, soit en parallèle dans le circuit.

Remarque : Les démonstrations qui suivent présentent l'évolution de la puissance en fonction de la variation de la valeur d'une résistance montée en série. Cette variation de résistance aura pour conséquence de faire varier le déphasage entre le courant et la tension (angle ϕ).

Rappel :

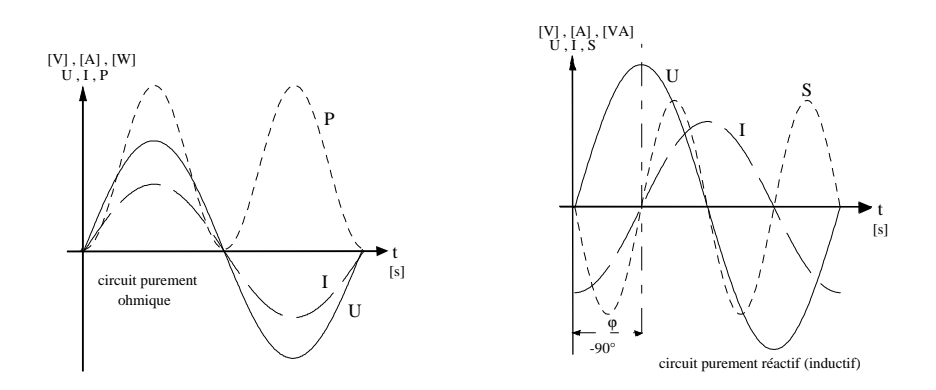

Dans le premier cas une puissance active est dissipée dans le circuit alors que dans le second il n'y en a pas. La puissance positive correspond à la puissance négative, donc leur somme est nulle

Schéma :

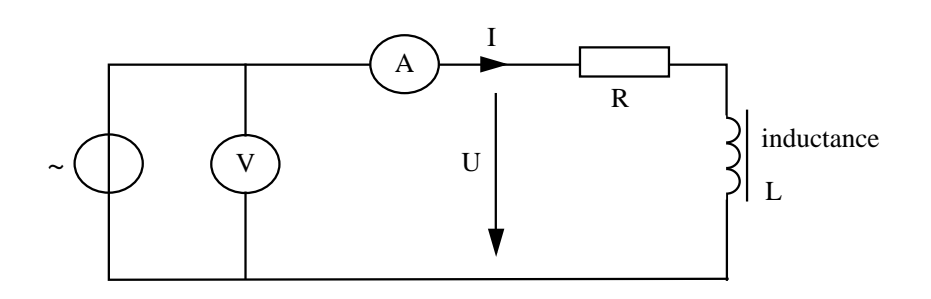

Dans un circuit tel que celui ci-dessus, la valeur de la résistance et celle de l'inductance peuvent être plus ou moins importantes. Si nous prenons l'exemple d'un moteur, la valeur de la résistance sera définie par les caractéristiques du fil qui compose les enroulements et l'inductance par la bobine que représente le fil.

Comme nous l'avons vu plus haut, la valeur de la résistance ainsi que celle de l'inductance auront pour conséquence de faire varier l'angle de déphasage entre le courant et la tension, ce qui fera également varier la puissance absorbée par le moteur.

Remarque : Pour ces démonstrations, c'est la tension U qui a été choisie comme référence. Ce choix a été fait arbitrairement.

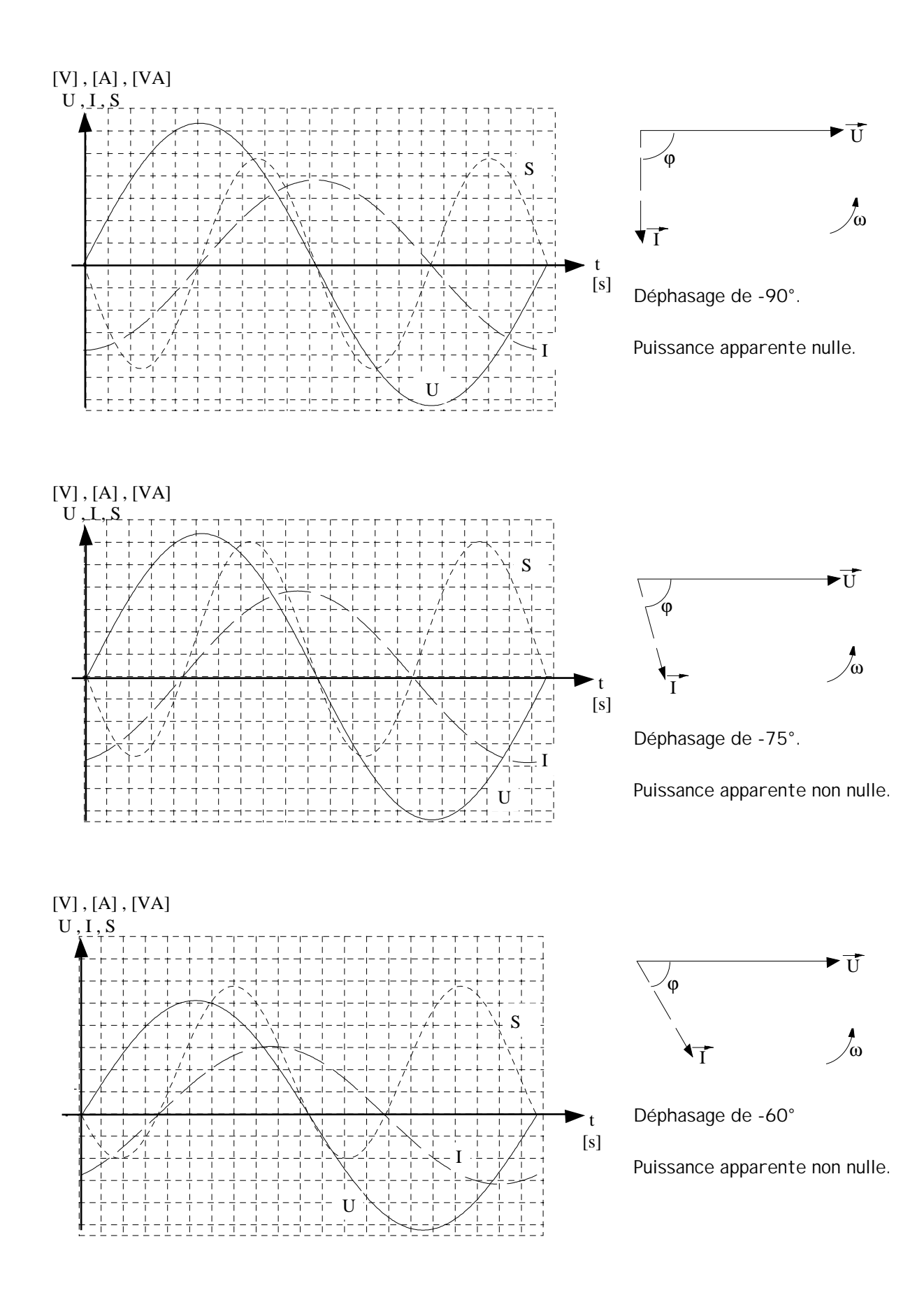

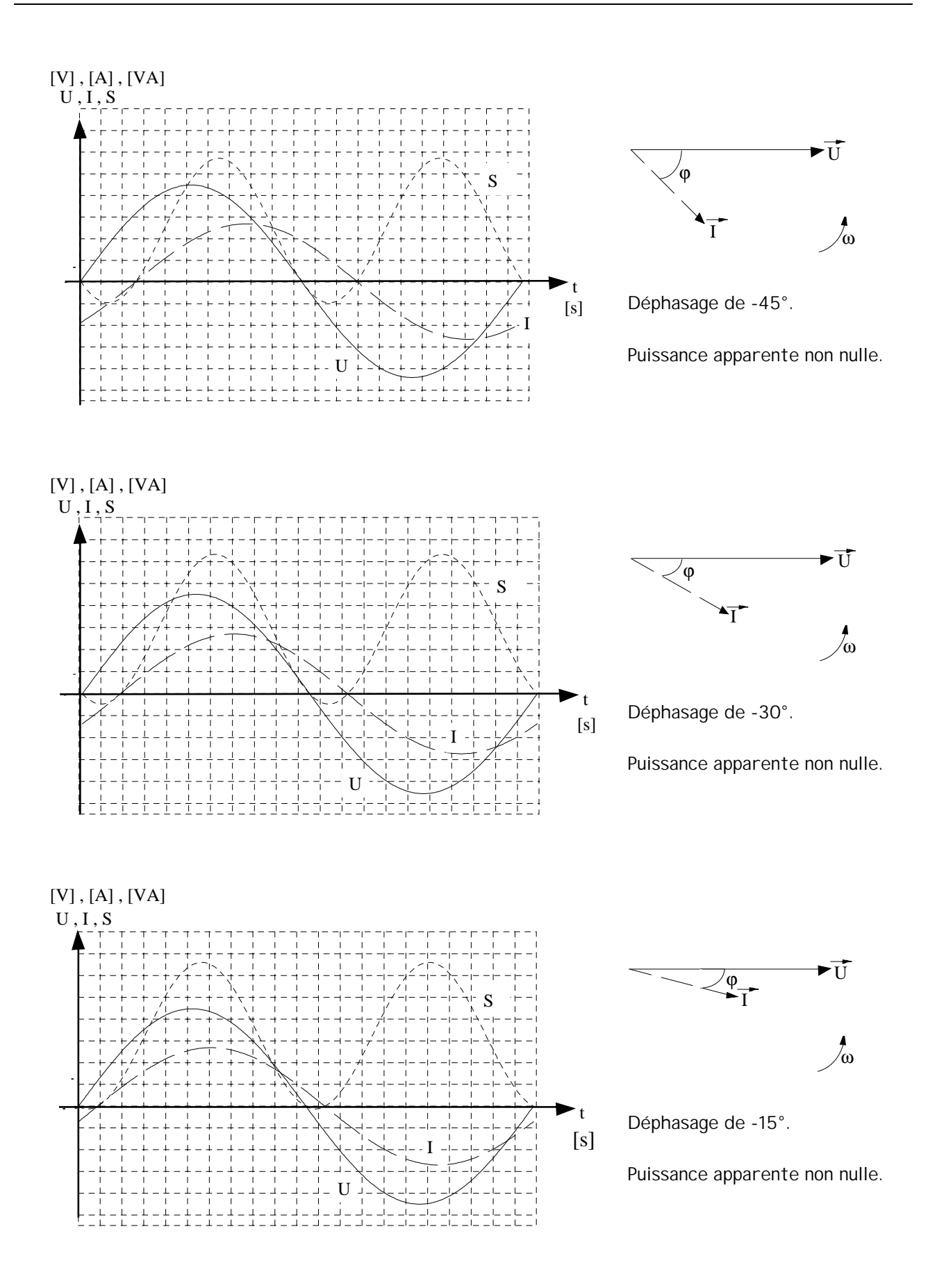

### Facteur de puissance :

Pour distribuer l'énergie, le distributeur utilise des câbles et des transformateurs.

Le passage du courant provoque des pertes qui peuvent être :

**OHMIQUES** donc en phase avec le courant consommé. Les câbles utilisés sont en cuivre, en aluminium ou en Aldrey (les lignes à haute tension) **INDUCTIVES** par exemple dans les moteurs, les tubes fluorescents TL, et toutes les applications industrielles. Cela implique que le distributeur va fournir plus d'énergie que celle comptabilisée. Cela implique d'une part de devoir surdimensionner les installations de distribution, et d'autre part de ne pas pouvoir en facturer la totalité. **CAPACITIVES** par exemple la construction des câbles et des lignes de transport forme des condensateurs. Ces pertes capacitives sont moins gênantes pour le distributeur, car elles vont améliorer et compenser le déphasage provoqué par les moteurs et les autres charges inductives. Mais malheureusement dans de faibles proportions.

Nous remarquons que le distributeur doit surdimensionner ses installations, en particulier ses transformateurs, en fonction de la puissance apparente S exprimée en [VA] , car c'est elle qui est la plus importante.

Pour un distributeur, il est donc important d'avoir une puissance apparente S aussi proche que possible de la puissance active P afin d'améliorer le rendement de son transport d'énergie.

En conclusions, le distributeur d'énergie a intérêt à ce que le consommateur conserve un angle de déphasage le plus proche de 0 [°].

#### Cela nous amène à définir le **FACTEUR DE PUISSANCE**.

Le facteur de puissance, appelé cos φ (phi), est le quotient de la puissance active P par rapport à la puissance apparente S.

$$
\cos\varphi = \frac{P}{S}
$$

sans unité

Les chapitres suivants vont définir les puissances en alternatif.

# Puissance apparente S [VA]

La puissance apparente S représente l'amplitude des fluctuations de la puissance instantanée p par rapport à sa valeur moyenne. Elle correspond au produit des valeurs efficaces de la tension U et du courant I, mesuré à l'aide d'un voltmètre et d'un ampèremètre.

 $S = U \cdot I$  [VA] volt-ampère

Ce produit est apparemment une puissance, mais il ne fournit pas de travail.

C'est donc bien une puissance apparente.

#### Remarque :

Le distributeur d'énergie doit dimensionner :

- ses lignes
- ses transformateurs

en fonction du courant I circulant dans les deux récepteurs et de la tension U aux bornes de ceux-ci.

#### Exemple :

Un moteur électrique est connecté au réseau 230 <sup>[V]</sup> alternatif 50 [Hz]. Les indications des différents appareils de mesures donnent :

 $I = 4.5$  [A] cos $\varphi = 0.8$  ind

Calculer la puissance apparente S fournie au moteur.

Données :

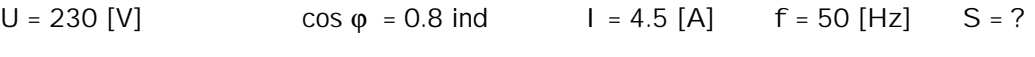

Relation :  $S = U \cdot I$ 

Application numérique :

 $S = 230 \cdot 4.5 = 1035$  [VA]

# Puissance réactive Q [var]

La puissance réactive Q est l'amplitude de la puissance instantanée.

Elle dépend des valeurs efficaces de la tension U et du courant I en régime sinusoïdal, mesurées à l'aide d'un voltmètre et d'un ampèremètre, ainsi que de leur déphasage mesuré au moyen d'un cosphimètre.

Q = U I sin o [var] volt-ampère réactif

Ce produit est une puissance fictive, qui permet de caractériser l'échange d'énergie non utilisée en chaleur ou en travail par une charge réactive.

#### Remarque :

Le distributeur d'énergie doit diminuer au maximum cette puissance réactive Q, afin de ne transporter que la puissance active utile au récepteur.

#### Exemple :

Un moteur électrique est connecté au réseau 230 [V] alternatif 50 [Hz]. Les indications des différents appareils de mesures donnent :

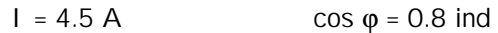

Calculer la puissance réactive Q fournie au moteur.

Données :

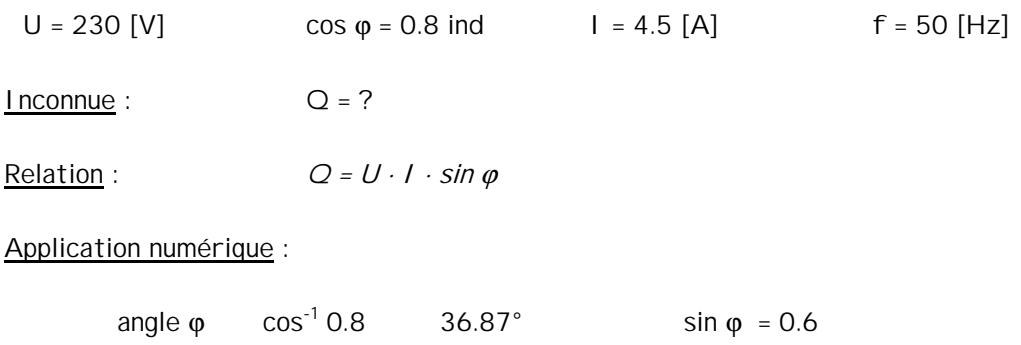

 $S = 230 \cdot 4.5 \cdot 0.6 = 621$  [var]

# Puissance active P [W]

La puissance active est maximale en cas de charge purement résistive. Elle est nulle dans le cas de récepteurs purement réactifs (inductance ou condensateur idéaux).

La puissance active P est la valeur moyenne de la puissance instantanée p. Elle dépend de la valeur efficace des tensions U et des courants I en régime sinusoïdal ainsi que de l'angle de déphasage φ.

$$
P = U \mid \cos \varphi \qquad [W] \qquad \text{watt}
$$

Remarques :

La puissance active, mesurable par un wattmètre, correspond à une fourniture réelle d'énergie transmise au récepteur, convertible en travail ou en chaleur.

#### Exemple :

Un moteur électrique est connecté au réseau 230[V] alternatif 50 [Hz]. Les indications des différents appareils de mesures donnent :

 $I = 6.3$  [A] cos  $\phi = 0.83$ 

Calculer la puissance active P absorbée par le moteur.

Données :

 $I = 6.3$  [A]  $COS \varphi = 0.83$  U = 230 [V]  $I$  nconnue :  $P = ?$ Relation :  $P = U \cdot I \cdot cos \varphi$ Application numérique :

P = 230 ⋅ 6.3 ⋅ 0.83 = 1202.67 [ W ]

### Amélioration du facteur de puissance :

Les distributeurs d'énergie exigent dans leurs prescriptions que le cos φ global d'une installation soit de 0.9 (EWZ 0.92, CVE 0.9, SI Lausanne 0.83).

Quel est le but d'une telle directive ?

Pouvoir économiser et rentabiliser une infrastructure existante, c'est-à-dire le réseau de distribution. Pour comprendre ce phénomène, prenons un exemple concret :

Un client désire installer un moteur de pompe à chaleur d'une puissance de 5.9 [kW] dont le facteur de puissance cos φ vaut 0.56. Les autres consommateurs d'énergie de sa maison ont tous un facteur cos φ de 1. Sa pompe à chaleur fonctionne en moyenne, en hiver, 6 heures par jour à haut tarif. Connaissant les données du problème, nous allons nous mettre à la place du distributeur d'énergie et calculer les différentes grandeurs électriques nécessaires au fonctionnement du moteur.

Sachant que le compteur d'énergie enregistre toujours le produit de la puissance active P et du temps t, le distributeur facturera l'énergie active consommée par le récepteur quel que soit le facteur de puissance.

Données :

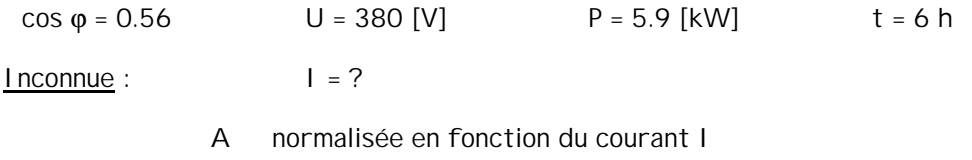

Relation :  $P = U \cdot I \cdot cos \varphi$   $W = P \cdot t$ 

Méthode :

cherchons à isoler I en divisant de chaque côté du signe = par U ⋅ cos φ

$$
I = \frac{P}{U \cdot \cos \varphi}
$$

Application numérique :

$$
I = \frac{5900}{380.0.56} = 27.73 \, [A]
$$

La dimension des lignes d'alimentation du distributeur est de **10 [mm2 ]** pour du cuivre

Calculons l'énergie W qui sera facturée au client :

$$
W = P \cdot t = 5.9 \cdot 6 = 35.4
$$
 [kWh]  
Coût : 18 [cts·kWh<sup>-1</sup>] 6.37 Frs

Cet argent est récupéré par le distributeur. Par contre, pour faire fonctionner ce moteur, il a fourni 27.73 [A] pendant 6 heures.

A supposer que ce courant alimente un radiateur cos  $\varphi$  = 1, il peut facturer :

Données :

 $I = 27.73$  [A] U = 380 [V] 18  $[cts·kWh<sup>-1</sup>]$  cos  $\varphi = 1$  t = 6 h

Inconnue :

montant à facturer maximum

Relation :  $P_{rad} = U \cdot I \cdot cos \varphi$  W = P rad · t

Application numérique :

 $P_{rad} = 380 \cdot 27.73 \cdot 1 = 10537.4$  [W]

W = 10537.4 ⋅ 6 = 63224.4 [Wh] soit 63.22 [kWh]

montant à facturer :

 $\text{co}x = 63.22 \cdot 0.18$  11.38 Frs

Nous constatons donc qu'avec le courant mis à disposition, le distributeur peut mieux couvrir ses frais de production et d'infrastructure.

différence = 11.38 - 6.37 = 5.01 Frs

Amélioration à cos ϕ 0.9 :

Afin de respecter les directives, l'installateur doit ramener le cos φ 0.56 du moteur au cos φ du distributeur 0.9 .

La puissance active P du moteur est toujours la même 5,9 [kW].

Calculons le courant I absorbé au réseau.

Données : cos  $\varphi$  mot = 0.56 cos  $\varphi$  dis = 0.9 U = 380 [V] P = 5.9 [kW]  $I = ?$ A normalisée en fonction du courant I

Relation :  $P = U \cdot I \cdot \cos \varphi$  W = P ⋅ t

Méthode :

cherchons à isoler I en divisant de chaque côté du signe = par U ⋅ cos φ

$$
I = \frac{P}{U \cdot \cos \varphi \, di s}
$$

Application numérique :

$$
I = \frac{5900}{380 \cdot 0.9} = 17.25 \, [A]
$$

La dimension des lignes du distributeur est de **4 mm2** cuivre

calculons l'énergie W qui sera facturée au client :

$$
W = P \cdot t = 5.9 \cdot 6 = 35.4
$$
 [kWh]  
Coût = 18 [cts·kWh<sup>-1</sup>] 6.37 Frs

Nous remarquons que les lignes de notre réseau peuvent être seulement de 4 [mm2] pour du cuivre. Le distributeur optimalise ainsi les coûts de construction de son réseau.

De plus, les transformateurs et les centrales seront utilisées de façon plus rationnelle.

Tableau récapitulatif :

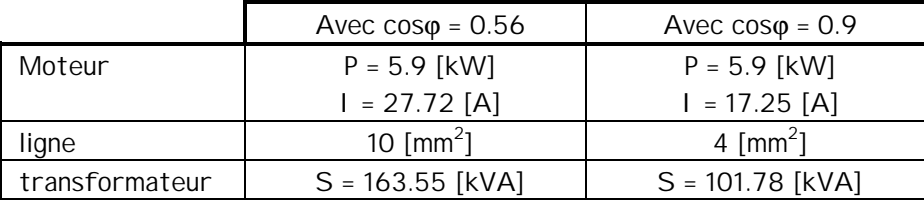

### Comment améliorer le cos ϕ en pratique :

Le condensateur est un composant permettant de déphaser de 90° en avance le courant I par rapport à la tension U.

Dans la pratique, il peut s'installer de deux façons :

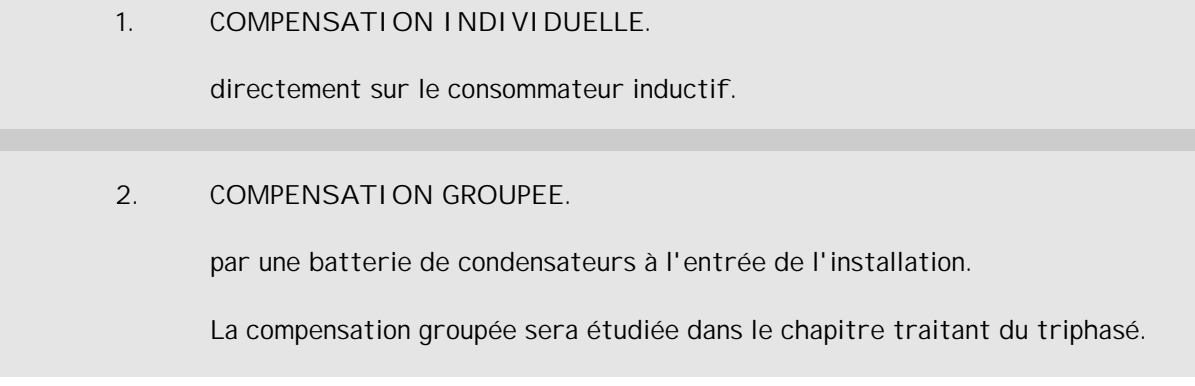

# Compensation individuelle

Nous branchons un condensateur de forte capacité en parallèle sur le récepteur inductif.

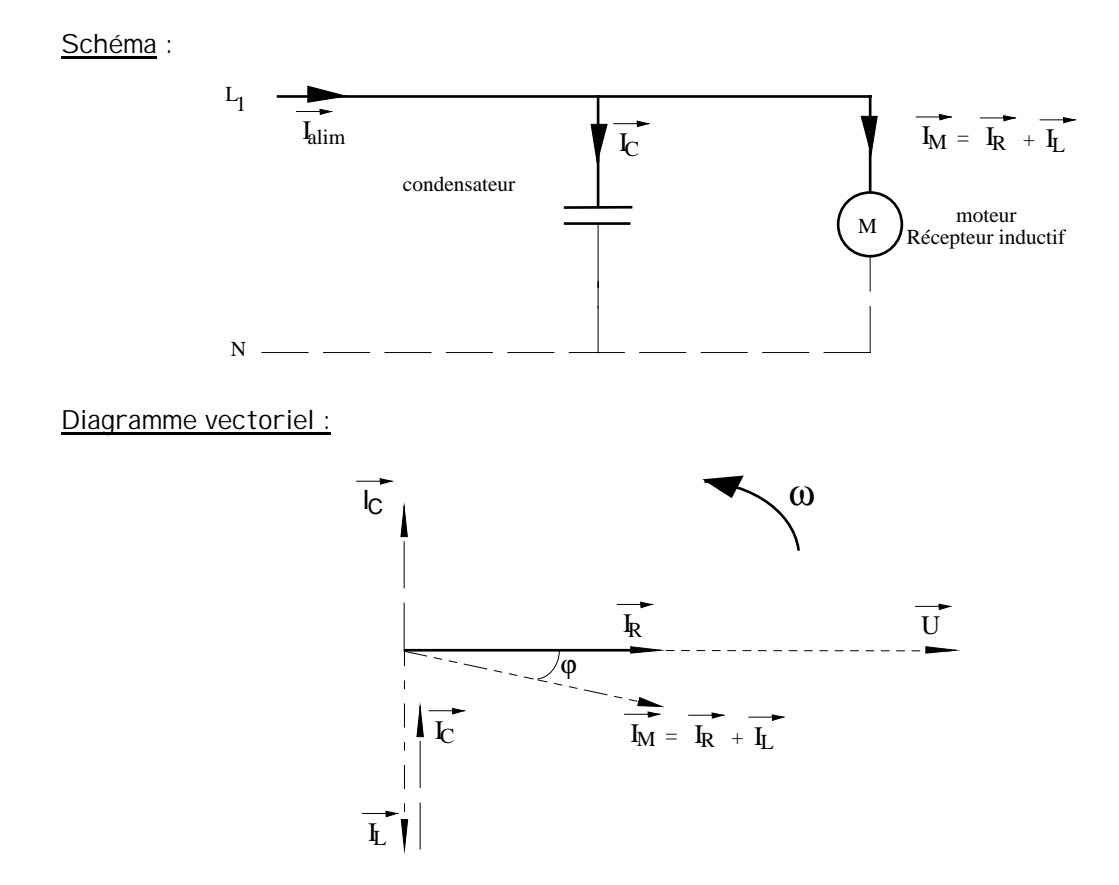

Nous constatons que la présence du condensateur a pour effet de diminuer l'angle ϕ , donc de diminuer le facteur de puissance. La diminuons du déphasage entre courant I et tension U permet une utilisation plus rationnelle de l'énergie.

# Exemple

La puissance active P d'un moteur est de 1 [kW]. La puissance apparente S du même moteur s'élève à 2.2 [kVA]. On désire ramener le facteur de puissance à 1.

Calculer la capacité nécessaire afin de ramener le facteur de puissance à 1 si le réseau est alimenté sous 230 [v] 50 [Hz].

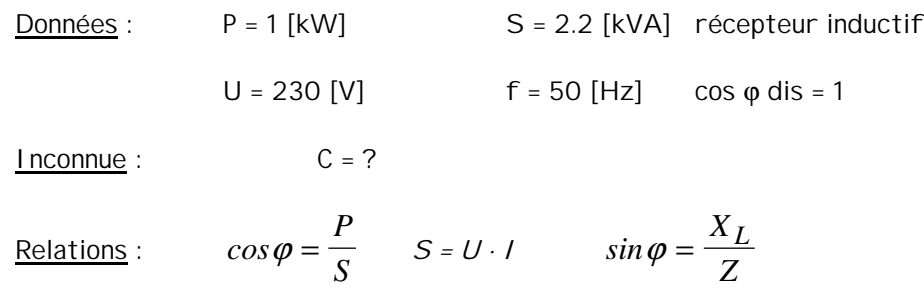

#### Méthode :

Cherchons le facteur de puissance du moteur

$$
cos\varphi = \frac{P}{S}
$$

Application numérique :

$$
cos \varphi = \frac{1000}{2200} = 0.45
$$
 angle  $\varphi$  62.96 [°]

Diagramme vectoriel :

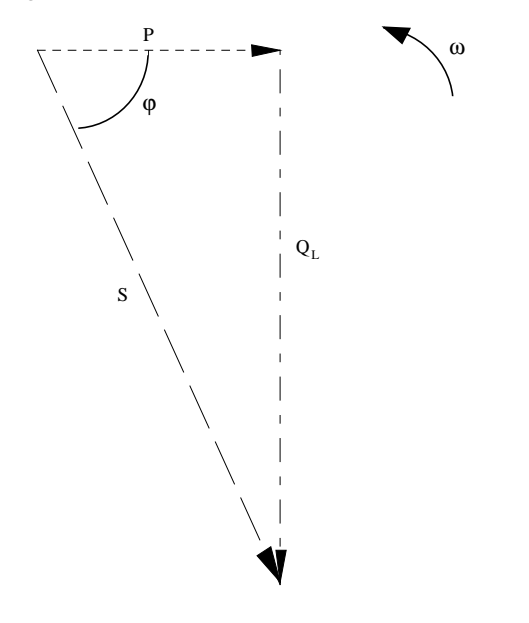

#### Remarque :

Pour obtenir un cos de 1, il faut que le condensateur compense la totalité du vecteur vertical qui représente la puissance réactive  $Q_1$  ou par analogie la tension  $U_1$  ou la réactance inductive X<sub>L</sub>.

Nous pouvons déduire que dans notre cas :

$$
X_c = X_L
$$
en valeur absolue ou en module

Cherchons Z afin de connaître  $X_L$  puis  $X_C$ 

$$
S = U \cdot I
$$
 formula 1  
U = Z \cdot I  
plaçons la formule 1 cette relation  

$$
S = \frac{U^2}{Z}
$$

isolons Z en multipliant de chaque côté du signe " = " par Z et en divisant par S

$$
Z = \frac{U^2}{S}
$$
 formula 2

cherchons X<sub>L</sub> à l'aide du sin φ

$$
X_L = \sin \varphi \cdot Z
$$
 en remplaçant Z par la relation 2  

$$
X_L = \sin \varphi \cdot \frac{U^2}{S}
$$

Mais comme la valeur absolue de réactance capacitive  $X<sub>c</sub>$  est la même que la réactance inductive XL, nous pouvons dire :

$$
X_C = \sin \varphi \cdot \frac{U^2}{S}
$$
 formula 3

Cherchons C :

$$
X_C = \frac{1}{\omega \cdot C}
$$

isolons C en multipliant par C et en divisant par  $X_c$  de chaque côté du signe " = "

$$
C = \frac{1}{\omega \cdot X_C}
$$

remplaçons  $X_c$  par la formule 3

$$
C = \frac{1 \cdot S}{\omega \cdot \sin \varphi \cdot U^2}
$$

Application numérique :

$$
C = \frac{2200}{2\pi \cdot 50.089.230^2} \quad 1.4874 \cdot 10^{-4} [F] \quad 148.74 \cdot 10^{-6} [F]
$$

La capacité doit être de **148.62 [**µ**F]**.

Représentations vectorielles de l'exercice :

Montage du moteur seul :

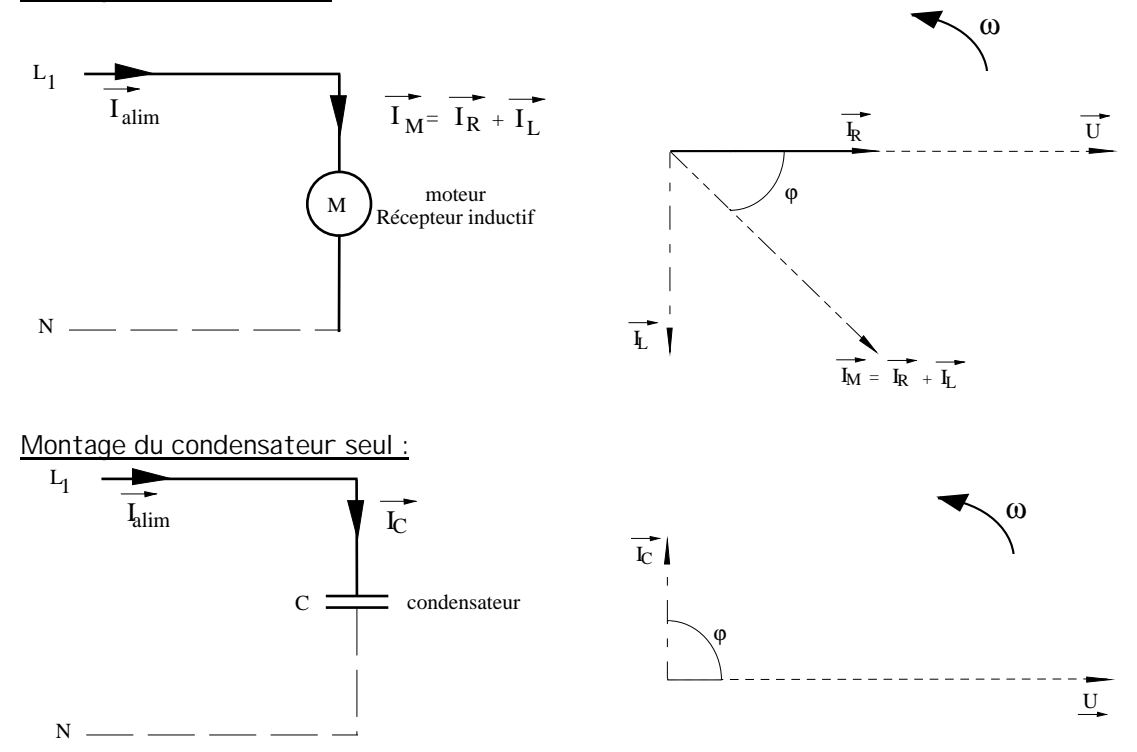

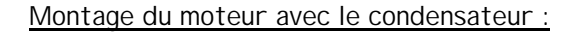

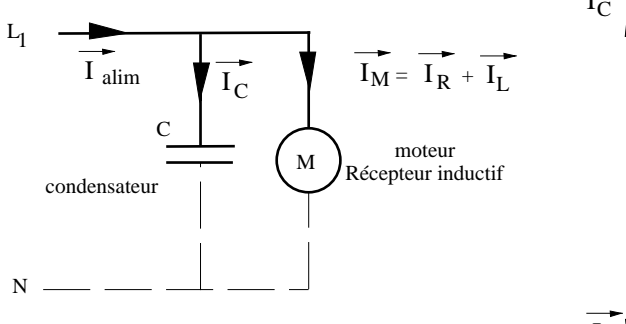

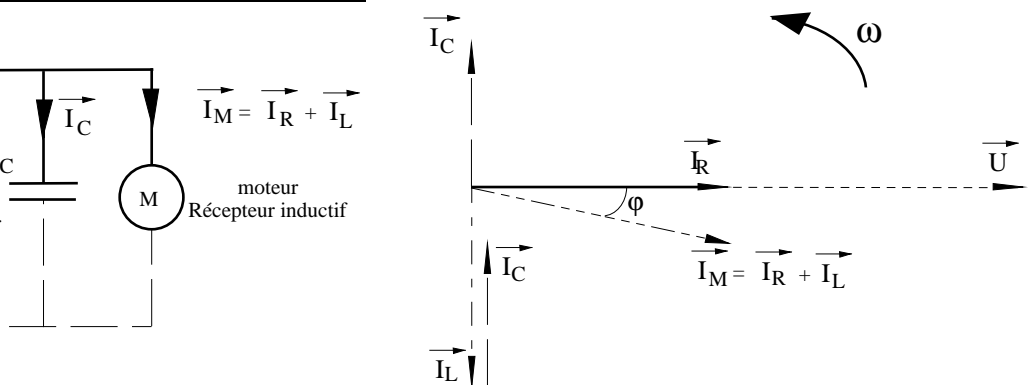

Diagrammes des puissances :

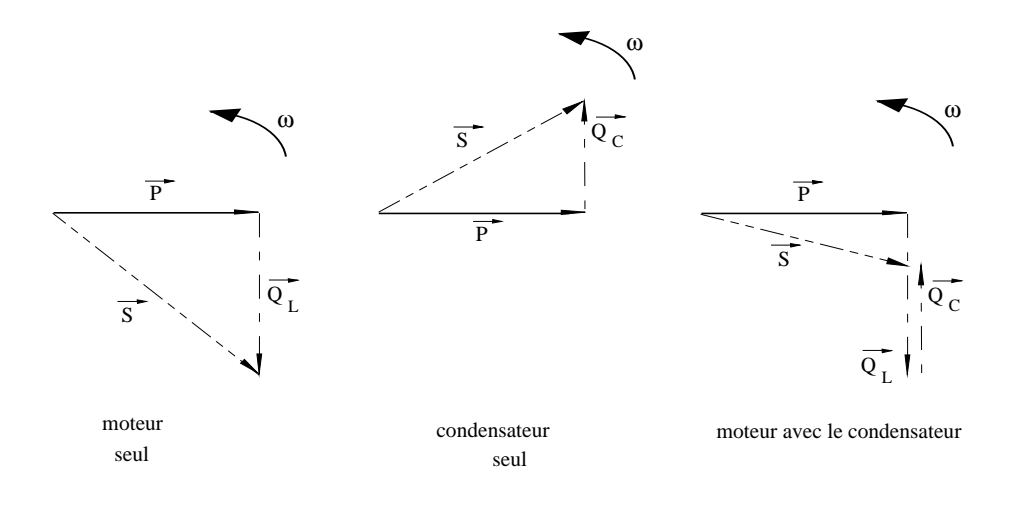

# Exercices

- 1. Citer le nom des genres de récepteurs en courant alternatifs.
- 2. Classer par catégories ( purement ohmique ou réactifs) les récepteurs ci-dessous :

Radiateur électrique , Sèche cheveux , Tube TL , Perceuse , Game boy , Lecteur CD , Four micro-ondes , Lampe à incandescence , Téléviseur couleurs , Aspirateur , Rallonge électrique , Console Nintendo , Téléphone

- 3. Un récepteur provoque un déphasage de + 90 [°] entre le courant et la tension. Quelle sera la valeur de la puissance apparente S ?
- 4. Un récepteur provoque un déphasage de 90 [°] entre le courant et la tension. Quelle sera la valeur de la puissance apparente S ?
- 5. Comment s'appelle l'instrument qui permet de mesurer le déphasage entre le courant et la tension et quel est son symbole ?

Un électroaimant absorbe une puissance P de 1 [kW] . Il est alimenté par le réseau 230 [V] 50 [Hz] et le cosphimètre indique 0.82 inductif.

Calculer la puissance apparente du montage. 1219.5 [VA]

Un moteur absorbe une puissance P de 2.2 [kW] . Il est alimenté par le réseau 230 [V] 50 [Hz] et le cosphimètre indique 0.87 inductif.

Calculer la puissance réactive du moteur. 1246.8 [var]

On mesure une puissance Q de 483 [var] sur un moteur. Il est alimenté par le réseau 230 [V] 50 [Hz] et le cosphimètre indique 0.8 inductif.

Calculer la puissance active du moteur. Calculer et al. 644 [W]

1. Une armature pour tube fluorescent contient un tube de 40 [W] et un dispositif d'allumage qui provoque 10 [W] de pertes. Les instruments de mesures nous indiquent les valeurs suivantes :

$$
U = 230 [V]
$$
  $I = 430 [mA]$ 

Calculer P, Q, S, pour le dispositif complet.

- 2. Calculer la puissance réactive et le facteur de puissance d'un moteur dont la puissance apparente est de 16 [kVA] et la puissance active 13.2 [kW] .
- 3. Les mesures faites sur la bobine d'un électroaimant donnent les valeurs suivantes  $U = 224$  [V]  $I = 55$  [mA] facteur de puissance = 0.12

Calculer toutes les puissances ainsi que l'angle de déphasage  $\varphi$  en [°] et en [rad]

4. Une résistance de 50 [Ω] est couplée en série avec un condensateur de 20 [µF]. Le circuit est alimenté par une source 160 [V] 100 [Hz] débitant un courant de 1.7 [A].

Calculer toutes les puissances ainsi que l'angle de déphasage φ

Réponses : 1. 98.9 [VA] 50 [W] 85.33 [var] 2. 9.04 [kvar] cos ϕ 0.825 3. 12.32 [VA] 1.48 [W] ϕ 83.1 [°] ϕ 1.45 [rad] 12.23 [var] 4. 144.5 [W] 272 [VA] 230.45 [var] ϕ 57.91 [°] ϕ 1.01 [rad]

5. Les mesures opérées sur le primaire d'un transformateur ont donné les résultats suivants 382 [V] 11 [A] 0.62 [kW]

Calculer P , Q , S , pour le dispositif complet.

6. Une lampe à vapeur de Sodium de 100 [W] est raccordée sur le réseau 230 [V] avec un courant de 2.2 [A] . Le transformateur à fuites magnétiques provoque une perte de 23 [W] .

Calculer le facteur de puissance du dispositif complet.

7. La plaquette signalétique d'un transformateur indique 2.2 [kVA] .

Quelle est la puissance active délivrée si l'angle de déphasage vaut 0.892 [rad] ?

8. Un courant de 620 [A] circule dans une bobine de self induction d'un tableau d'alimentation. On mesure une puissance apparente de 350 [VA].

Quelle est la tension à ses bornes ?

Réponses : 5. 4202 [VA] 620 [W] 4156 [var] 6. cos ϕ 0.254 7.1381.6 [W] 8. 564.5 [mV]

1. La puissance d'un moteur est de 1 [kW]. La puissance apparente du même moteur est de 2.2 [kVA]. Nous désirons ramener le facteur de puissance à une valeur de 0.65 capacitif.

Calculer la capacité nécessaire pour obtenir cette valeur si le réseau est alimenté sous 230 [V] et 50 [Hz] .

2. Calculer la valeur du condensateur pour obtenir un angle de déphasage de 12 [°] sur le réseau 230 [V] .

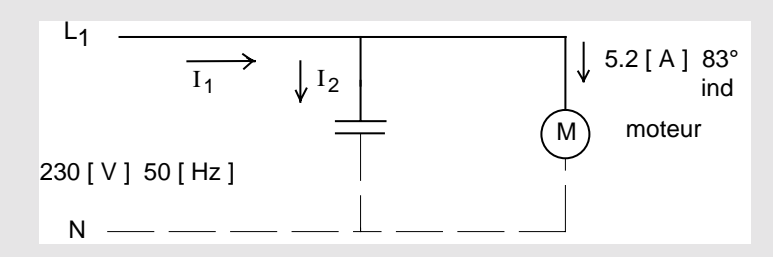

3. A l'aide d'un oscilloscope, on mesure la tension sur une self de 55.13 [mH]. La valeur de l'échelle tension est de 50 [V ⋅ div-1]. Une sinusoïde prend de crête à crête 6.5 divisions. A l'aide d'un ohmmètre, on mesure cette self et on obtient 5.5 [Ω].

Quelle est l'échelle de la base de temps de l'oscilloscope, si le signal mesure 6.93 divisions ?

Quel est le facteur de puissance de cette installation ?

Quelle doit être la valeur du condensateur pour obtenir un angle de déphasage de 2 [°]

4. Un atelier est alimenté sous 230 [V] 50 [Hz]. Il comprend associés en parallèle :

20 lampes de 100 [W] et un moteur de 5 [kW] avec un cos φ de 0.75 ind

Calculer la puissance active, le courant et le facteur de puissance lorsque tous les récepteurs fonctionnent simultanément.

Calculer le condensateur nécessaire pour obtenir un angle de déphasage de 0° lorsque tout est en service.

Avec le condensateur de compensation, que se passe-t-il, si vous déclenchez les lampes ou le moteur ?

5. Pour alimenter une lampe témoin 24 [V] 50 [mA], à partir du réseau 230 [V] 50 [Hz] (en pratique signalisation de tableau avec interrupteur EAO) , nous désirons réaliser un réducteur de tension avec :

a) un résistance R b) une self pure L c) un condensateur C

Calculer les puissances P, S et Q désigner le réducteur le plus judicieux à réaliser ? (justification pratique)

Tracer les diagrammes vectoriels des puissances pour les trois cas.